# Smart Planner: Best Advising Practices

#### Benefits of Using Smart Planner

#### *For Students*

- Students focused, fewer unnecessary courses
- Students graduate more quickly
- Allows for in-depth advising or a different advising focus such as on job readiness

#### *For Faculty/Departments*

- Provides an online, flexible roadmap for advising
- Informs us of course demand for specific courses
- Helps with department scheduling

### Best Practices from Other Faculty Advisors

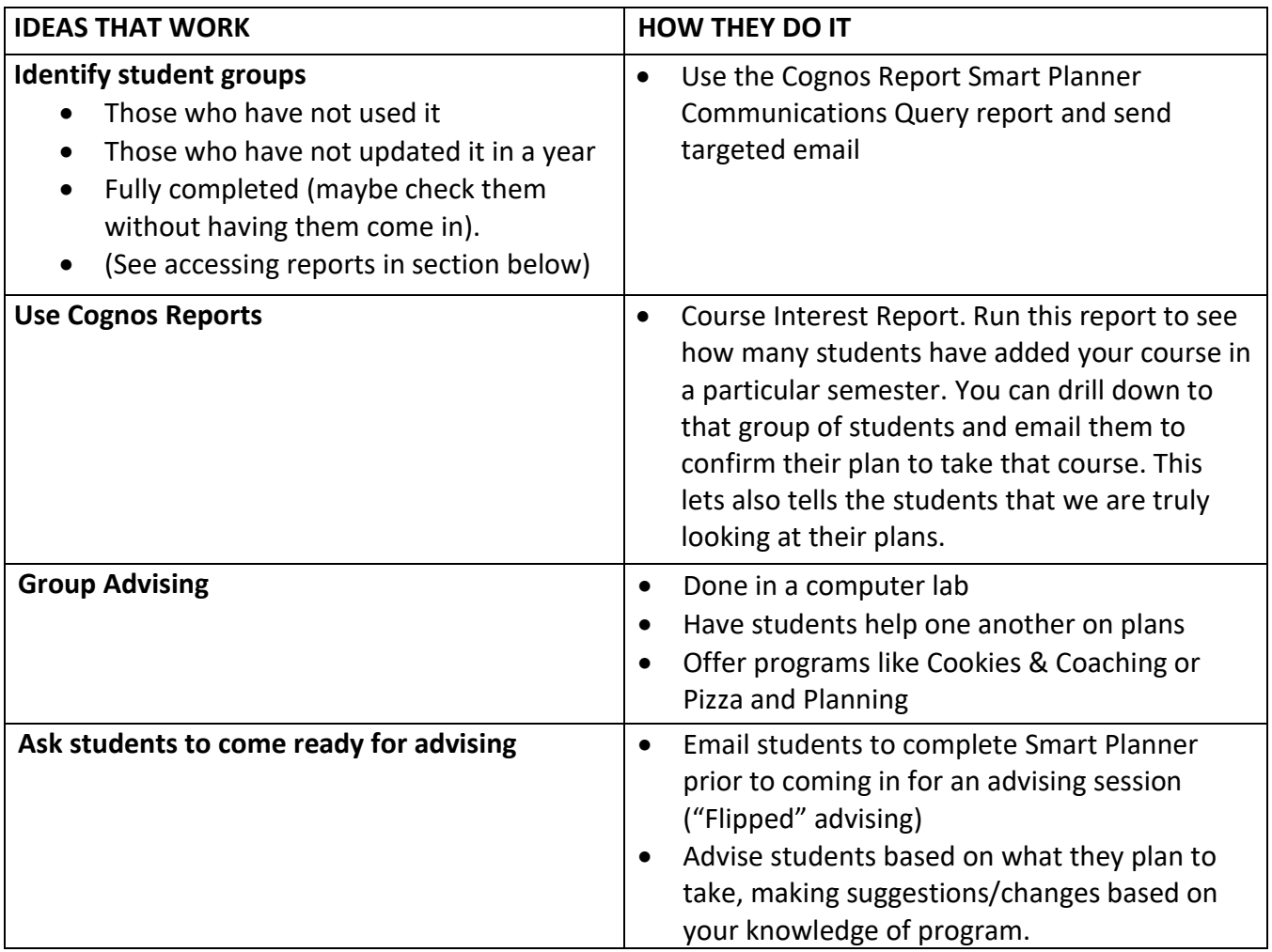

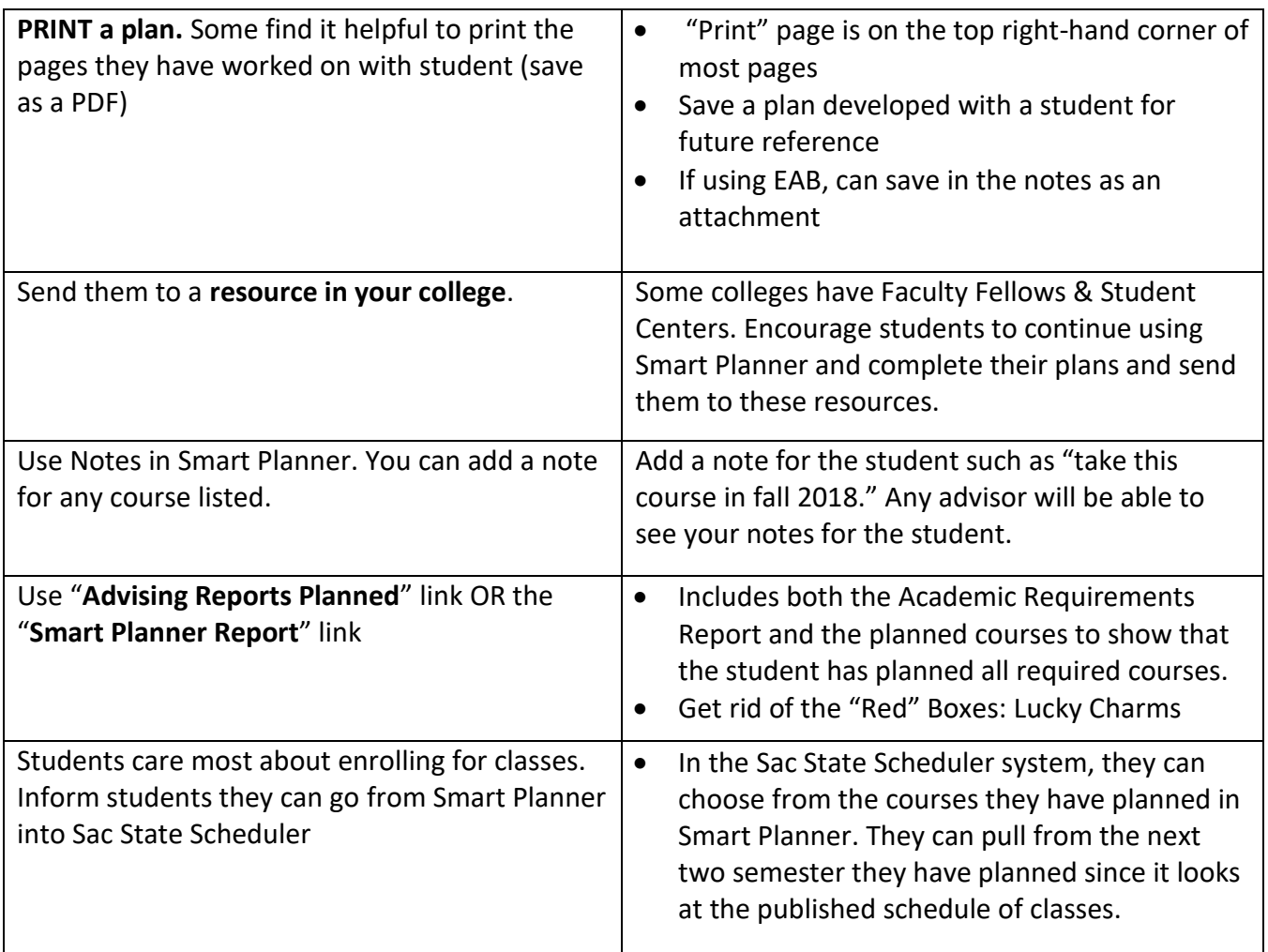

## SMART PLANNER REFERENCE SHEET

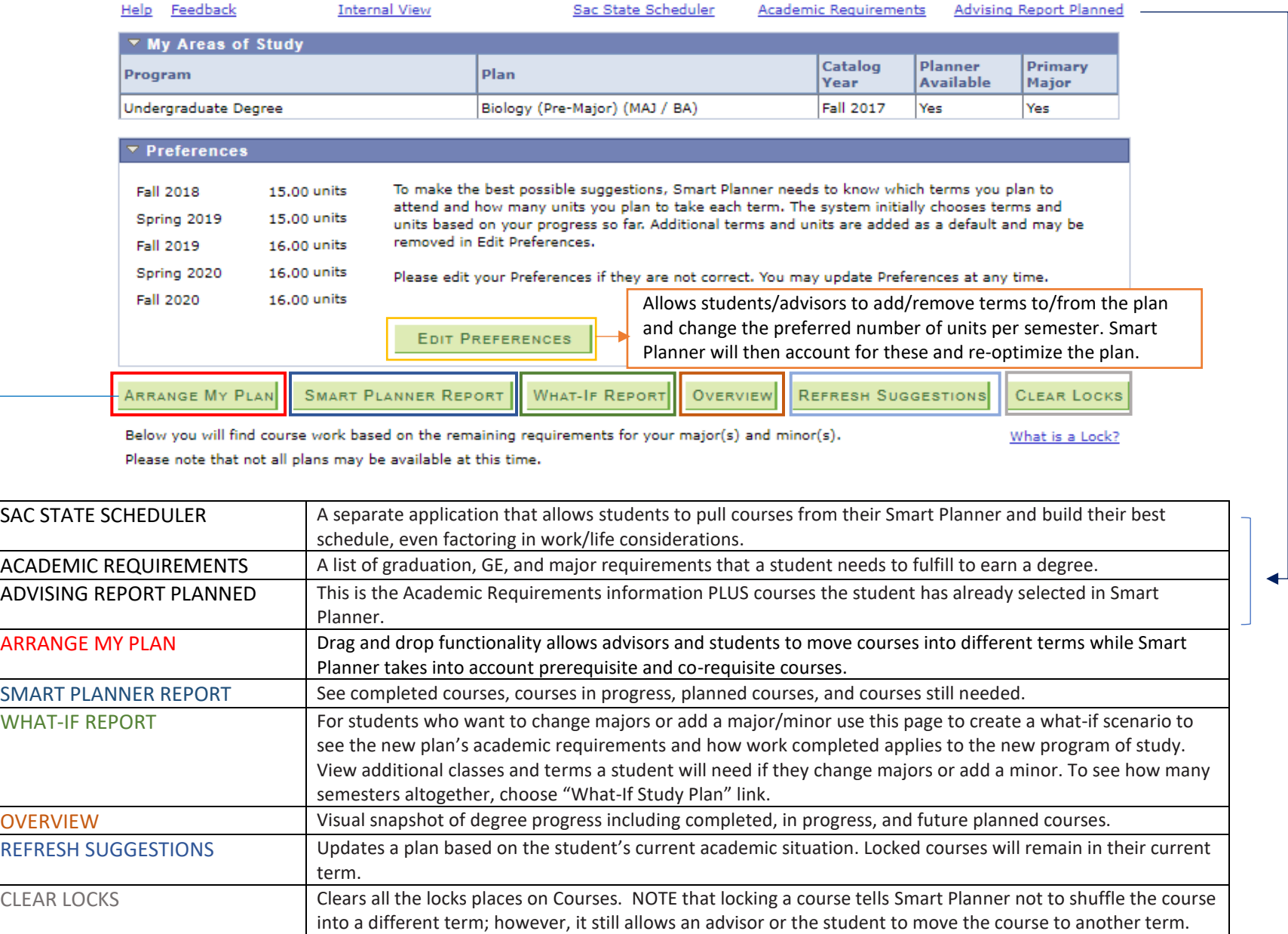

÷

## Other Key Features

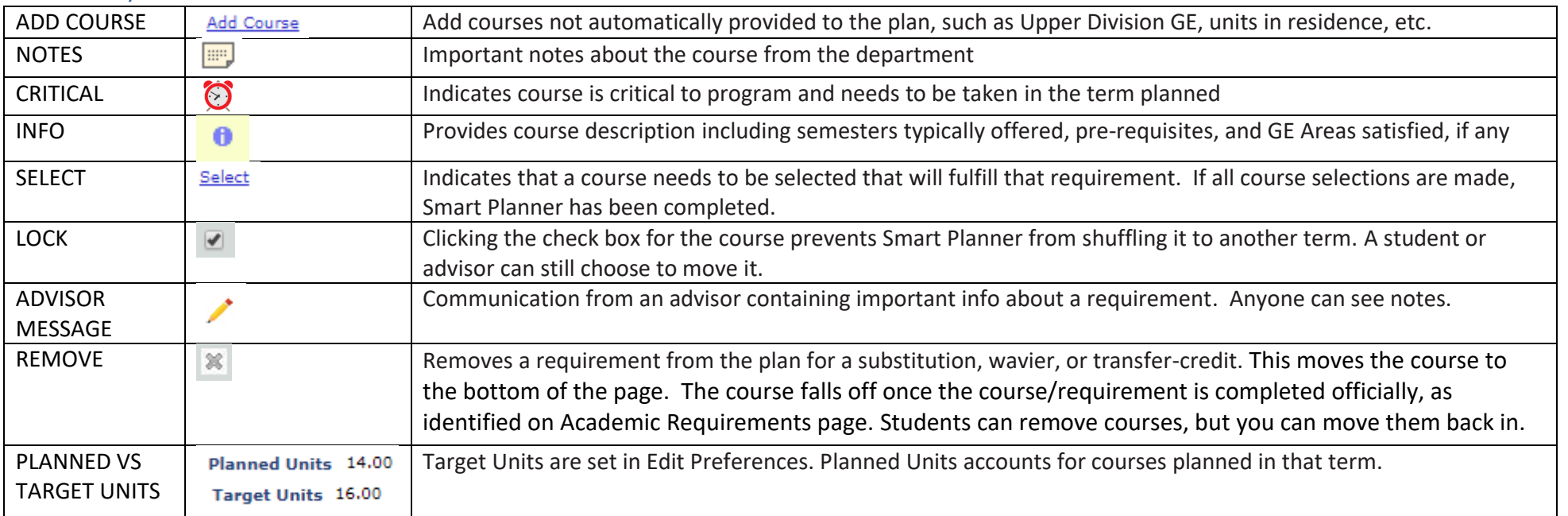

## Resources & Tools for Faculty

- Links for Students
	- Overview Help Page for Students:<http://csus.edu/smartplanner/students.html>
	- Interactive Tutorial:<http://csus.edu/keys/resources-training.html>
	- Flipped Learning:<https://csus.service-now.com/service/training?area=TRO0001025&lesson=TRO0001067>
	- Key Features Link:<http://csus.edu/smartplanner/features.html>
- Links for Faculty (Above options are also useful for faculty)
	- Overview Help Page for Faculty: <http://www.csus.edu/smartplanner/faculty.html>
- Reports[: http://csus.edu/smartplanner/dashboard.html](http://csus.edu/smartplanner/dashboard.html) and http://csus.edu/irt/universityreporting/university reports.html
	- Access Reports to identify students: COGNOS> Public Folders> Student Reporting> Operational Reports> Smart Planner Project
		- **Communications Query**: Provides info about Smart Planner usage by College, Department, Class Level, and last activity in Smart Planner. about time and level of completed plans
		- **Course Interest by Student**: Identifies number of students interested in a course in a given semester; can email those students for a specific class to check on interest (helps make students feel we are paying attention to their Smart Planner)
		- **Usage by College/Department**: Provides info on students' use of Smart Planner and a snapshot of student's academic standing and which GE requirements have been satisfied.